# **Math Functions Worksheet**

This worksheet provides a direct way to apply math functions, angle conversion or time conversions to the displayed number.

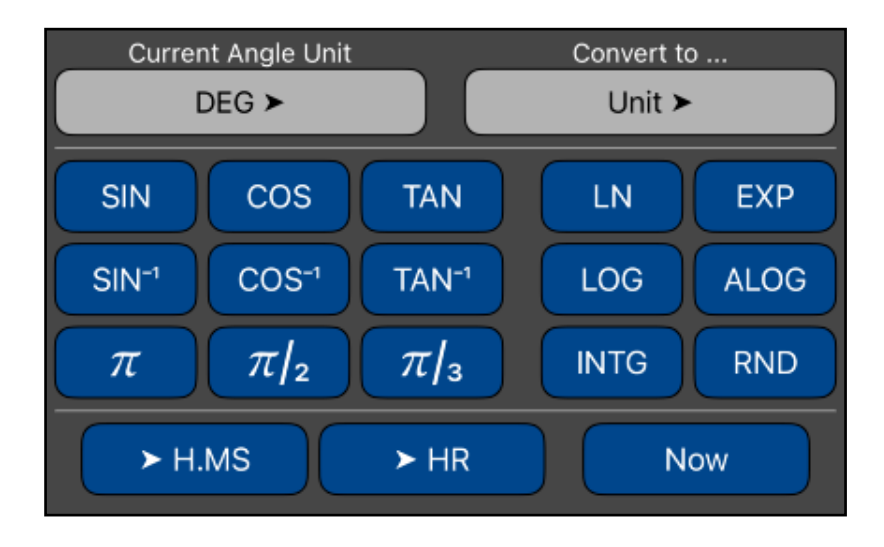

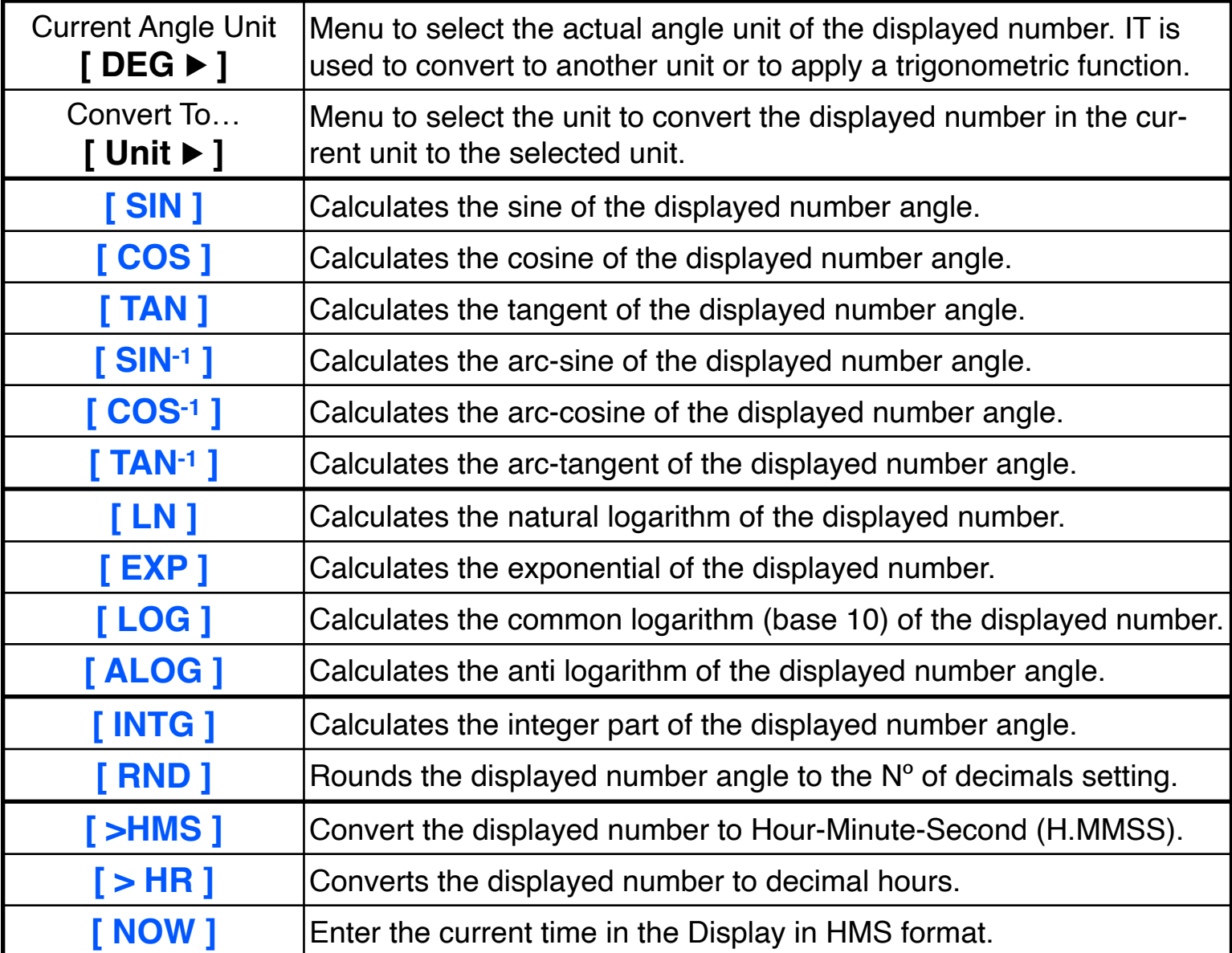

#### **Example 1:** Convert 88° 57' 23.45" to decimal degrees.

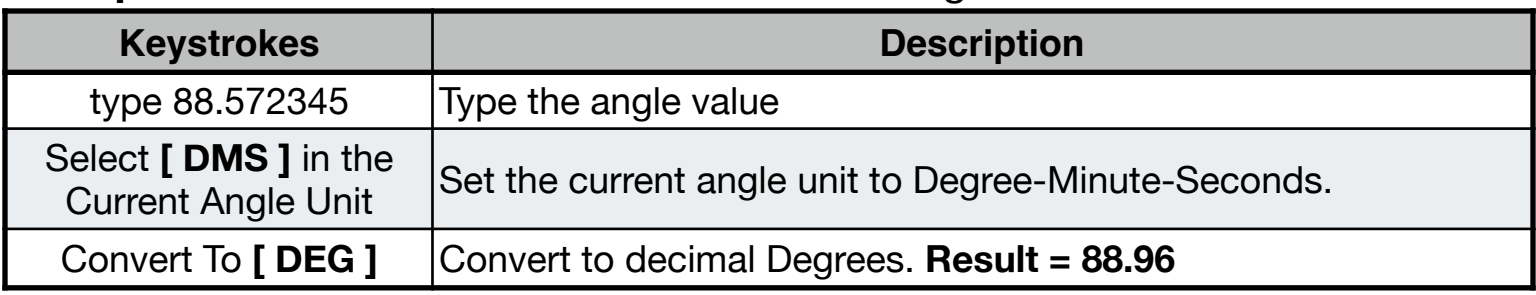

### **Example 2:** Convert "*π* / 3" Radians to Degree-Minute-Second Format.

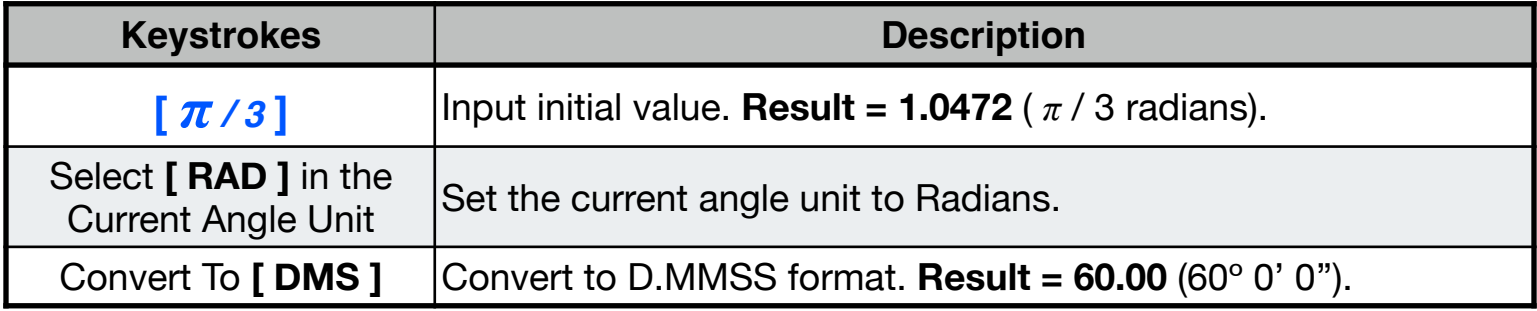

## **Example 3: (Trigonometric Functions)**

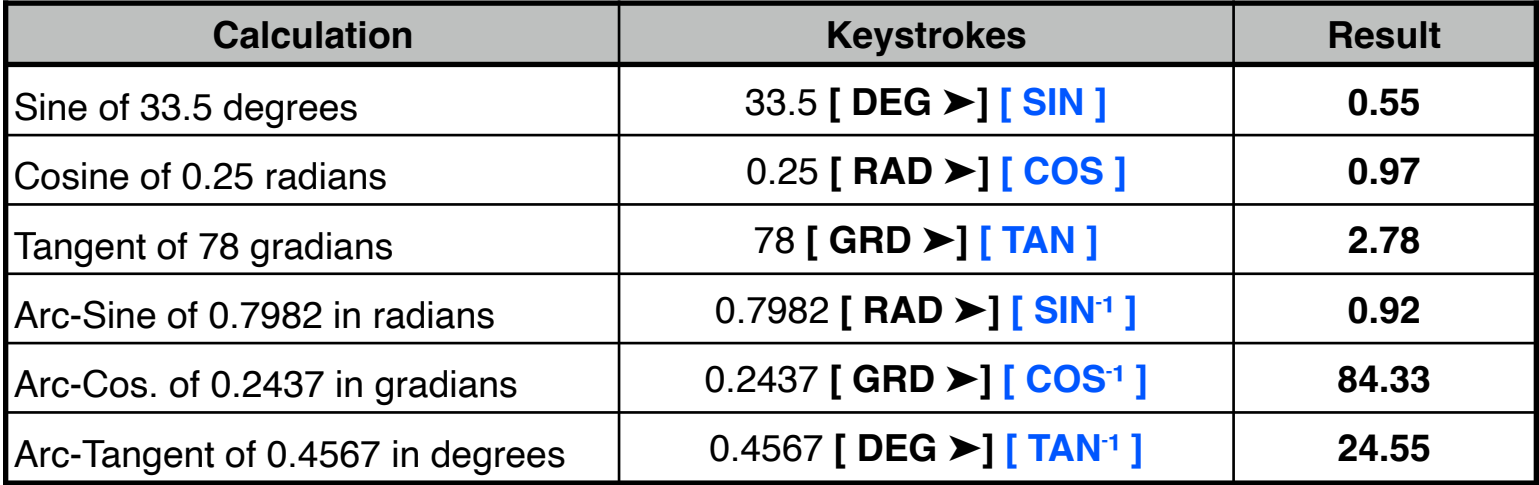

#### **Example 4: (Logarithms)**

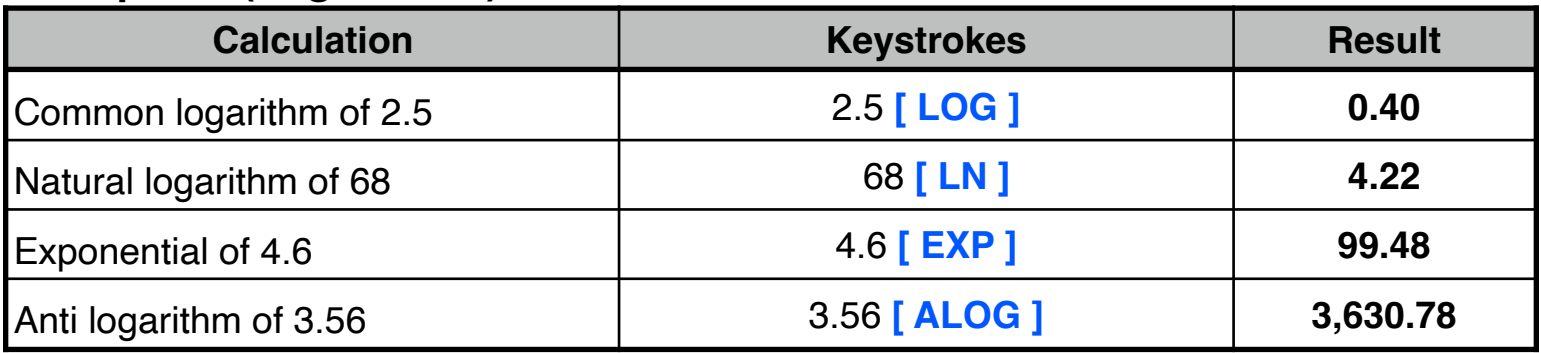

# **Example 5: Decimal Hour and H:MM:SS**

How can you read 13.2756 decimal number as a time? and the time in 1 hour and 20 minutes more ?

# **Solution:**

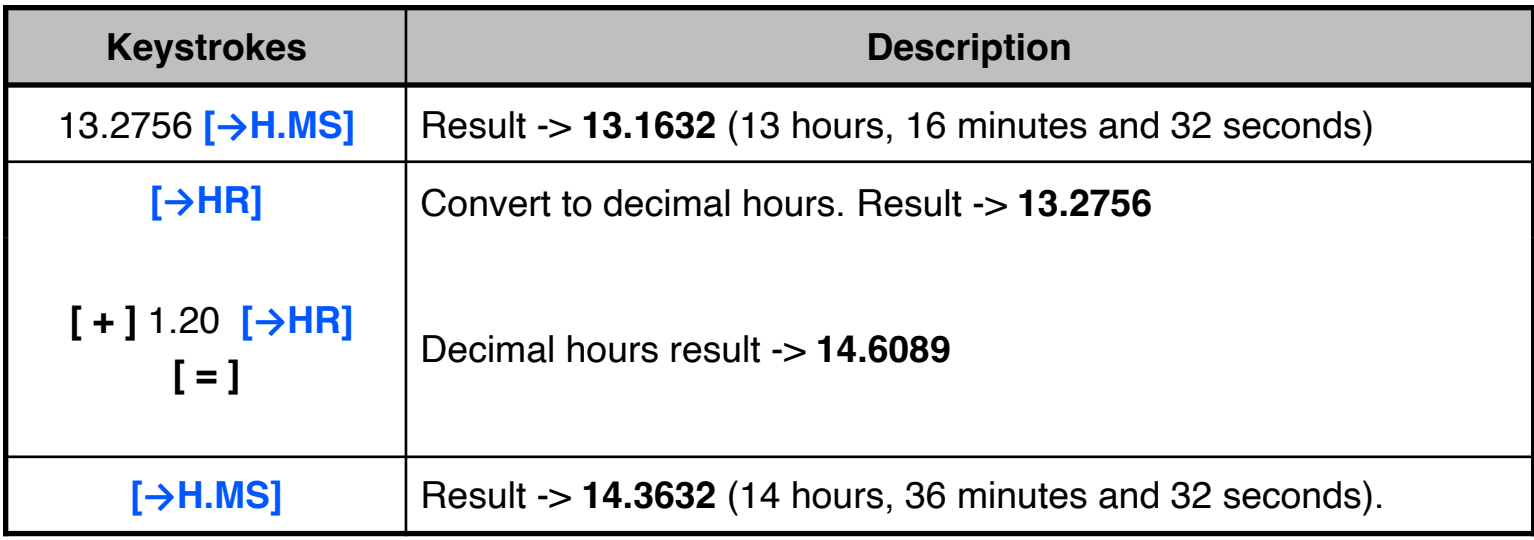